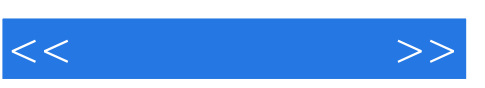

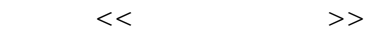

- 13 ISBN 9787512408623
- 10 ISBN 7512408625

出版时间:2012-9

页数:206

PDF

更多资源请访问:http://www.tushu007.com

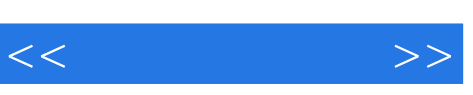

《21世纪应用型机电规划教材:数值计算方法》主要介绍数值计算方法的基本理论和MATLAB的

 $\begin{minipage}{0.9\linewidth} \textbf{MATLAB} \\ \textbf{21} \end{minipage}$  $\frac{u}{\sqrt{2}}$ 

**MATLAB** 

 $,$  tushu007.com

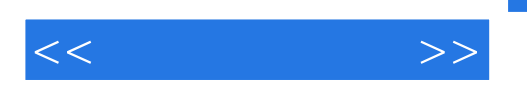

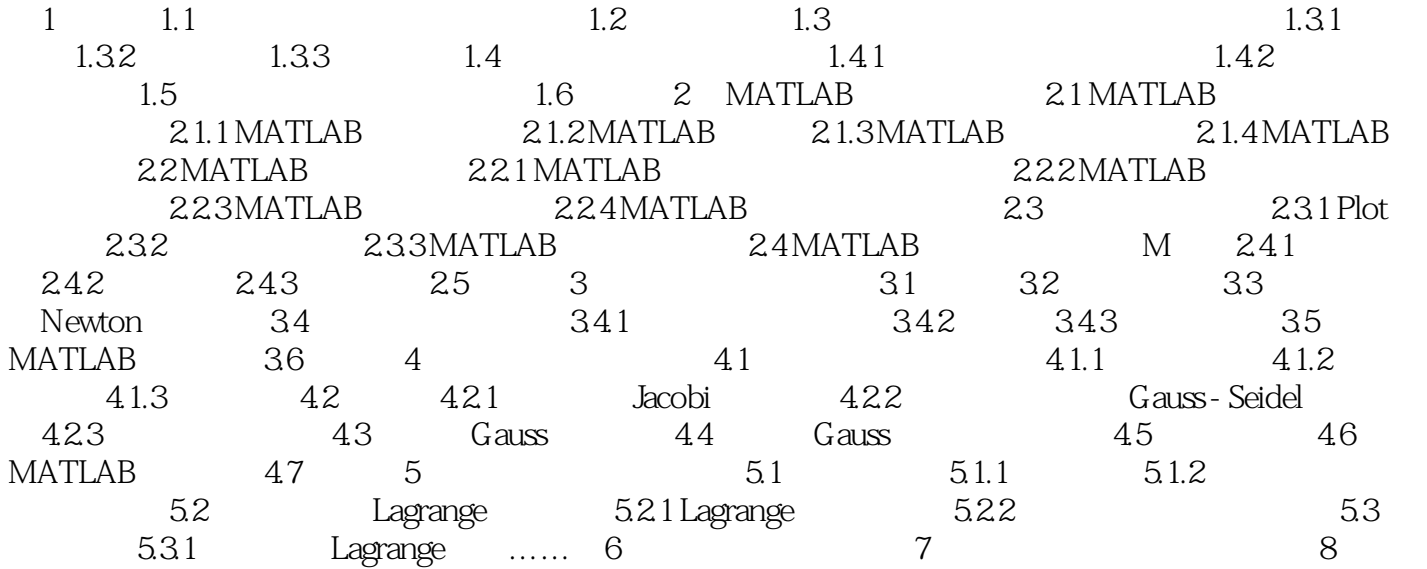

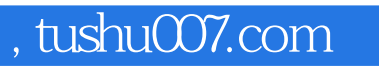

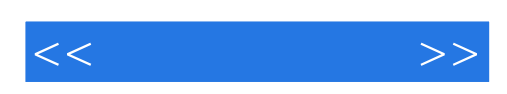

本站所提供下载的PDF图书仅提供预览和简介,请支持正版图书。

更多资源请访问:http://www.tushu007.com